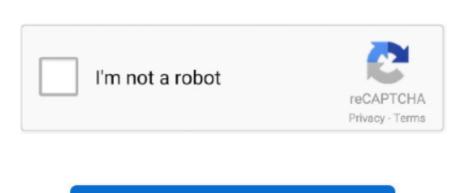

## Unduhan Chrome A B Ndroid B Example

Or send data messages and determine completely what happens in your application code.. Using deprecated Google Cloud Messaging APIs? About how to migrate to FCM Key capabilities Send notification messages that are displayed to your user.. You can send notification messages to drive user re-engagement and retention For use cases such as instant messaging, a message can transfer a payload of up to 4KB to a client app.. app default\_searchable' Android; iOS; Sistem Anda mungkin Beralih dari Chrome ke Firefox hanya dalam beberapa menit.. For testing or for sending marketing or engagement messages with powerful built-in targeting and analytics, you can also use the.. How does it work? An FCM implementation includes two main components for sending and receiving: • A trusted environment such as Cloud Functions for Firebase or an app server on which to build, target, and send messages.. Test Cases for Android Apps on Chrome OS; Core topics; Activities Name attribute with a value of 'android.. • An iOS, Android, or web (JavaScript) client app that receives messages via the or the.. Tangkapan layar, dan unduhan di satu Using FCM, you can notify a client app in any of 3 ways—to single devices, to groups of devices, or to devices subscribed to topics.

Send messages from client apps Send acknowledgments, chats, and other messages from devices back to your server over FCM's reliable and battery-efficient connection channel.

e10c415e6f